**ПРИНЯТО** педагогическим советом протокол № 8 от «11» января 2020 г.

 $\widehat{\mathcal{F}}$ 

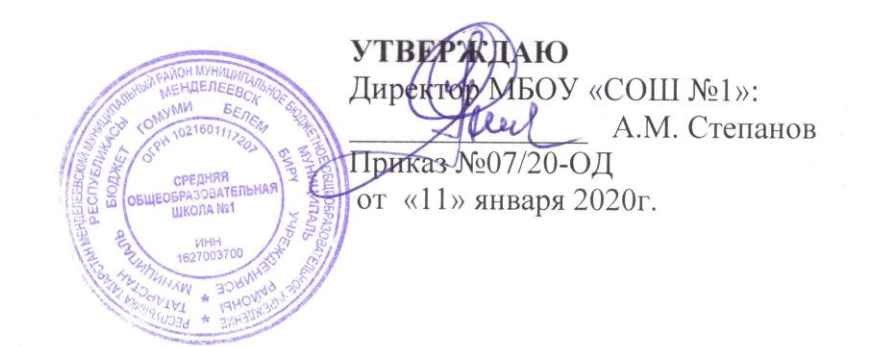

#### **ПОЛОЖЕНИЕ**

# **о порядке использования электронного журнала**

### **1. Общие положения**

1.1. Настоящее Положение разработано в соответствии с Федеральным законом от 29.12.2012 №273-Ф3 «Об образовании в Российской Федерации», порядком использования классного журнала в электронном виде в общеобразовательных учреждениях Республики Татарстан, утвержденным Приказом Министерства образования и науки РТ от16.12.2011г. 6546/11), методическими рекомендациями Министерства образования и науки Российской Федерации по внедрению систем ведения журналов успеваемости в электронном виде от 15.02.12 г. №АП – 147/07.

1.2. Электронный журнал является государственным нормативно-финансовым документом, и ведение его обязательно для каждого учителя и классного руководителя.

1.3. Электронным классным журналом называется комплекс программных средств, включающий базу данных и средства доступа к ней.

1.4. Настоящее Положение определяет условия и правила ведения ЭЖ, контроля за ведением ЭЖ, процедуры обеспечения достоверности вводимых в ЭЖ данных, надежности их хранения и контроля за соответствием ЭЖ требованиям к документообороту, включая создание резервных копий, твердых копий (на бумажном носителе) и др.

1.5. В соответствии с действующим законодательством ОО вправе самостоятельно выбирать формы учета выполнения учебной программы.

1.6. Ответственность за соответствие результатов учета действующим нормам и, в частности, настоящему регламенту и локальным актам, несет директор школы. Ответственность за соответствие данных учета фактам реализации учебного процесса лежит на директоре школы.

1.7. При ведении учета необходимо обеспечить соблюдение законодательства о персональных данных.

### **2. Используемые термины**

2.1. Электронный журнал – ПО или электронные сервисы, обеспечивающие учет выполнения учебной программы, в том числе успеваемости и посещаемости обучающихся.

2.2. Электронный дневник - ПО или электронные сервисы, обеспечивающие в электронном виде информирование обучающихся и их родителей (законных представителей) о ходе и результатах учебного процесса.

2.3. Администрация ОО – представители администрации ОО: директор, заместители директора.

2.4. Сотрудник ОО – физическое лицо, связанное трудовыми отношениями с ОО. Педагогические работники ОО – учителя-предметники, педагоги дополнительного образования, классные руководители и др.

2.5. Технический специалист ОО – сотрудник ОО, осуществляющий администрирование ЭЖ. Пользователи ЭЖ – сотрудники ОО, участвующие в организации и осуществлении учебно-воспитательного процесса.

2.6. Пользователи ЭД – обучающиеся, их родители (законные представители).

2.7. Личный кабинет – это виртуальное пространство пользователя в информационной системе «Электронное образование в Республике Татарстан» (далее система), где пользователь размещает информацию о себе и где отображается его функционал и действия в системе (далее – личный кабинет).

# **3. Описание электронного журнала в информационной системе «Электронное образование в РТ» (edu.tatar.ru)**

3.1. Электронный журнал представляет собой электронную версию бумажного классного журнала.

3.2. Администрация школы (директор и его заместители) осуществляют контроль за правильностью ведения электронного журнала, имеют доступ к просмотру и распечатке страниц электронных журналов.

3.3. Работа с электронными журналами доступна учителям при полном формировании администрацией школы раздела «Моя школа», а именно, в срок до 1 сентября текущего учебного года должны быть заполнены следующие разделы:

-Учебный год (название учебного года)

-Типы и границы учебных периодов

- -Профили звонков
- -Учебные планы
- -Кабинеты
- -Предметы
- -Сотрудники
- -Классы.

3.4. Переход на страницы электронного журнала осуществляется из личного кабинета учителя. Учителю доступны страницы журналов тех классов, в которых он преподает свой предмет. Список класса, даты проведения уроков в журнале формируется автоматически на основании раздела «Моя школа». Классный руководитель имеет возможность просматривать журнал своего класса по всем предметам без права редактирования.

3.5. Учитель - предметник, проверяя и оценивая знания учащихся, выставляет оценки в журнал, а также обязательно отмечает посещаемость учеников. В контекстном меню, открываемом при нажатии кнопки указательного устройства ввода (далее – контекстное меню), можно выбрать:

- оценку от 1 до 5 баллов;
- отметку об отсутствии на уроке («н» не был, «б» болел);
- замечание в случае необходимости (сообщение родителям).

Во вкладке «Итоговая ведомость» автоматически формируется и отображается оценка за учебный период, за год, за экзамен.

Учителем-предметником заполняются темы уроков. Виды работ на уроке (задания, за которые ученик на уроке может получить оценку) выбираются из контекстного меню:

- домашняя работа;
- ответ на уроке;
- контрольная работа;
- срез знаний;
- лабораторная работа;
- самостоятельная работа;
- проект;
- реферат;
- практическая работа;
- диктант;
- сочинение;
- изложение;
- зачет;
- тестирование;
- работа над ошибками;
- словарный диктант;
- единое республиканское тестирование;
- всероссийские проверочные работы;
- национальное исследование.

3.6. графе «Домашнее задание» записывается содержание домашнего задания и характер его выполнения, страницы, номера задач и упражнений, практические работы (в случае, если домашнее задание задается). В случае отсутствия домашнего задания записывается «не предусмотрено».

3.7. Средняя оценка за период (четверть) формируется автоматически. Оценку за период выставляет учитель-предметник, выбирая из контекстного меню (2,5-«3»; 3,5-«4»;  $4.5-(5)$ 

3.8. В электронном журнале учтено, что класс на занятиях по иностранному языку, родному языку, физической культуре, трудовому обучению, информатике делится на две группы (подгруппы).

3.9. Все записи в электронном журнале должны вестись четко и аккуратно.

3.10. Внесенное учителем в электронный журнал расписание уроков на выбранный день, домашнее задание, оценки по предметам автоматически отображаются в электронном дневнике ученика. Родители могут просмотреть дневник ученика из своего личного кабинета.

### **4. Общие правила ведения учета.**

### **Правила и порядок работы с электронным классным журналом**

4.1. Системный администратор устанавливает ПО, необходимое для работы электронного журнала и обеспечивает надлежащее функционирование созданной программно-аппаратной среды.

4.2. Пользователи получают реквизиты к электронному журналу в следующем порядке:

- учителя, классные руководители, администрация получают реквизиты доступа у администратора школы.

- родители и учащиеся получают реквизиты доступа у классного руководителя.

4.3. Классные руководители своевременно заполняют журнал и следят за достоверностью данных об учащихся и их родителях в соответствии с инструкцией.

4.4. Учителя аккуратно и своевременно заносят данные об учебных программах и их прохождении, об успеваемости и посещаемости учащихся, домашних заданиях в соответствии с инструкцией. Учитель отвечает за накопляемость отметок учащимися, которая зависит от недельной нагрузки учителя и должна соответствовать «Инструкции по ведению классного журнала». Несет ответственность за сохранность своих реквизитов доступа, исключающую подключение посторонних.

4.5. Заместители директора школы осуществляют периодический контроль за ведением электронного журнала (содержащий процент участия педагогического состава в заполнении журнала, процент учащихся, не имеющих оценок, процент учащихся, имеющих одну оценку, заполнение страницы «Домашнее задание», учет пройденного учебного материала, процент участия родителей), по итогам недели, четверти составляют отчеты по работе учителей с электронными журналами, контролируют запись учителей в электронных журналах, осуществляет закрытие учебного года, начало нового учебного года и электронный перевод учащихся из класса в класс по приказу директора.

4.6. Родители имеют доступ только к собственным данным и используют электронный журнал для его просмотра и ведения переписки в соответствии с инструкцией.

4.7. Внесение информации о занятии и об отсутствующих должны производиться по факту день проведения. Если занятие проводилось вместо основного преподавателя, факт замены должен отражаться в момент внесения учетной записи.

4.8. Внесение в журнал информации о домашнем задании должно производиться в день проведения занятия. Рекомендуется заранее размещать задания, чтобы у обучающихся была возможность заблаговременно планировать свое время.

4.9. Оценки за урок должны быть выставлены во время проведения урока или до 24.00 часов текущего дня.

4.10. Результаты оценивания выполненных обучающимися работ (письменных) должны выставляться не позднее 1-ой недели со дня их проведения.

4.11. Сводная ведомость учета формируется автоматически по окончании учебного периода. Для использования данных из электронной формы в качестве документов они выводятся на печать и заверяются в установленном порядке.

# **5. О внесении дополнительных сведений в сводные ведомости отметок (из ЭЖ) по итогам учебного года**

5.1. При необходимости возможно внесение дополнительных сведений в виде записей черной гелевой ручкой в сводные ведомости отметок (из ЭЖ) по итогам учебного года:

- четвертные отметки из ведомости отметок, выданной школой, где ранее обучался обучающийся;

- или четвертная отметка, выставленная с учетом текущих отметок, полученных учащимся в школе, где он обучался ранее;

- в сводной ведомости (из ЭЖ) делается запись о переводе ученика, в том числе об условном переводе, следовательно, необходимо сделать вторую запись: «о переводе без условий», «об оставлении на повторный год обучения», «о переходе на обучение по адаптированной программе» и др.;

- в случае неудовлетворительного результата на ГИА, результата промежуточной аттестации в дополнительные сроки: «2,2,3» или «2,3»;

- отметка за промежуточную аттестацию не выставляется в электронный журнал, она заносится в протокол и учитывается при выставлении годовой отметки;

- в сводной ведомости также делается запись о выдаче аттестата об основном общем образовании и др.;

- возможны записи о прибытии или выбытии учащегося и др.

# **6. Условия совмещенного хранения данных в электронном виде и на бумажных носителях**

6.1. В случае необходимости использования данных ЭЖ из электронной формы в качестве печатного документа информация выводится на печать и заверяется в установленном порядке. Архивное хранение учетных данных на бумажных носителях должно осуществляться в соответствии с действующим Административным регламентом Рособрнадзора, утвержденным приказом Минобрнауки России от 21 января 2009 г. №9.

6.2. Сводная ведомость итоговой успешности класса за учебный год выводится из системы учета в том виде, который предусмотрен действующими требованиями архивной службы. Если данные по учебному году хранятся в электронном виде, сводная ведомость может быть передана в архив сразу по завершении ведения учета в соответствующем классном журнале.

# **7. Регламент предоставления услуги ЭД (информирования обучающихся и их родителей (законных представителей) о результатах обучения)**

7.1. При ведении учета успеваемости с использованием ЭЖ обучающимся и их родителям (законным представителям) обеспечивается возможность оперативного получения информации без обращения к сотрудникам школы (автоматически).

7.2. Для родителей (законных представителей), которые заявили о невозможности или нежелании использовать доступ к электронным формам представления информации, должно быть обеспечено информирование о результатах обучения не реже, чем один раз в неделю с использованием распечатки результатов.

7.3. Классные руководители регулярно информируют обучающихся и их родителей (законных представителей) о прогнозе их итоговой успешности обучающихся за отчетный период (четверть, полугодие и пр.).

7.4. Информация об итоговом оценивании и конкурсных (экзаменационных) испытаниях должна быть доступна обучающимся и их родителям (законным представителям) не позже суток после получения результатов.

7.5. Доставка информации обучающимся и их родителям (законным представителям) может осуществляться в согласованной форме, в частности, по указанным ими контактным данным, либо введенным самостоятельно.

7.6. Передача контактных данных должна осуществляться родителями письменно или с применением электронных систем передачи документов электронной подписью.

# **8. Права и обязанности участников образовательного процесса при работе с электронными журналами**

8.1. Директор имеет право:

- просматривать все электронные журналы школы без права редактирования;
- распечатывать страницы электронных журналов;

заверять электронную версию журнала электронной подписью (в случае, если она предусмотрена);

- -заверять распечатанный вариант электронного журнала подписью и печатью школы.

8.2. Директор обязан:

- создавать логины своим заместителям для доступа в личный кабинет в системе;

- заполнять раздел «Моя школа»;

- следить за заполнением электронных журналов учителями.

8.3. Заместители директора имеют право:

- просматривать все электронные журналы школы без права редактирования;

- распечатать страницы электронных журналов.

8.4. Заместители директора обязаны:

- создавать логины учителям, которых они курируют, для доступа в личный кабинет системы;

- заполнять раздел «Моя школа»;

- следить за заполнением электронных журналов учителями.

8.5. Учитель – предметник имеет право:

- просматривать и редактировать электронный журнал лишь тех классов, в которых преподает;

заверять электронную версию журнала электронной подписью (в случае, если она предусмотрена).

8.6. Учитель-предметник обязан:

- ежедневно и достоверно заполнять темы уроков, виды работ на уроке, домашние задания и писать сообщения родителям (в случае необходимости);

- выставлять оценки и отмечать отсутствующих на уроке,

- заполнять электронный журнал в день проведения урока,

в случае болезни учителя-предметника, замещающий коллегу, заполнять электронный журнал в установленном порядке (подпись и другие сведения делаются в журнале замены уроков и в твердых копиях электронных журналов по окончании четвертей).

8.7. Классный руководитель имеет право:

- просматривать журнал своего класса по всем предметам без права редактирования.

8.8. Классный руководитель обязан:

- создавать логины ученикам и их родителям для доступа в личный кабинет системы;

- информировать родителей о существовании электронных дневников и SMSрассылки оценок.

8.9. Ученик имеет право:

- просматривать свою успеваемость;

- просматривать домашние задания.

8.10. Ученик обязан:

- оповещать учителя об ошибочно выставленной оценке.

8.11. Родители имеют право:

- просматривать успеваемость ребенка в электронном дневнике;

- пользоваться мобильной услугой – «Электронный дневник» на личном мобильном телефоне родителя.

# **9. Ограничения для участников образовательного процесса при работе с электронными журналами и дневниками**

9.1. Участникам образовательного процесса, указанным в разделе 6 настоящего Порядка, запрещается передавать персональные логины и пароли для входа в информационную систему «Электронное образование в РТ» другим лицам.

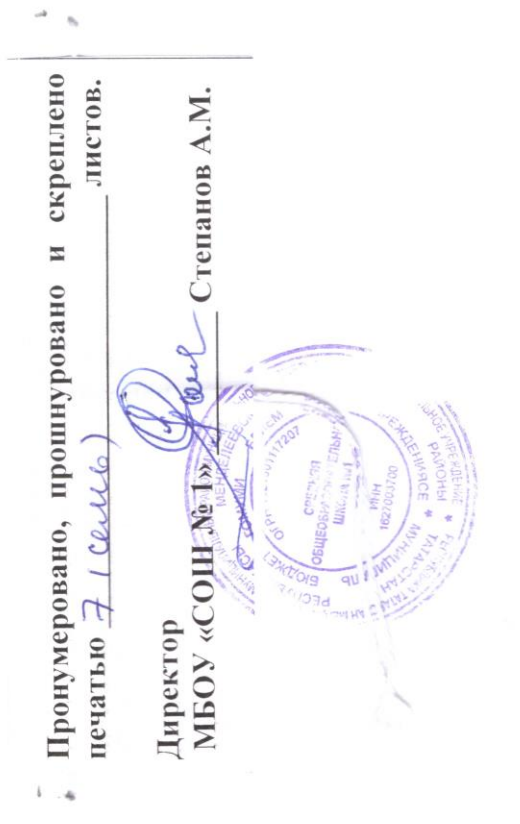